## Thème 1B- Le domaine continental et sa dynamique **UNE NOUVELLE ILE VOLCANIQUE EN MER ROUGE**

Fiche sujet – candidat

## **Mise en situation et recherche à mener**

Une nouvelle île volcanique est apparue en décembre 2011 dans la Mer Rouge près du YEMEN. Dans le cadre de la théorie de la tectonique des plaques lithosphériques, il pourrait s'agir de la conséquence du fonctionnement d'une subduction entre deux plaques lithosphériques, d'une dorsale océanique ou d'un point chaud.

**On cherche à déterminer, par l'observation d'une roche et l'étude de caractéristiques géodynamiques de la région, le phénomène géologique à l'origine de cette nouvelle île.**

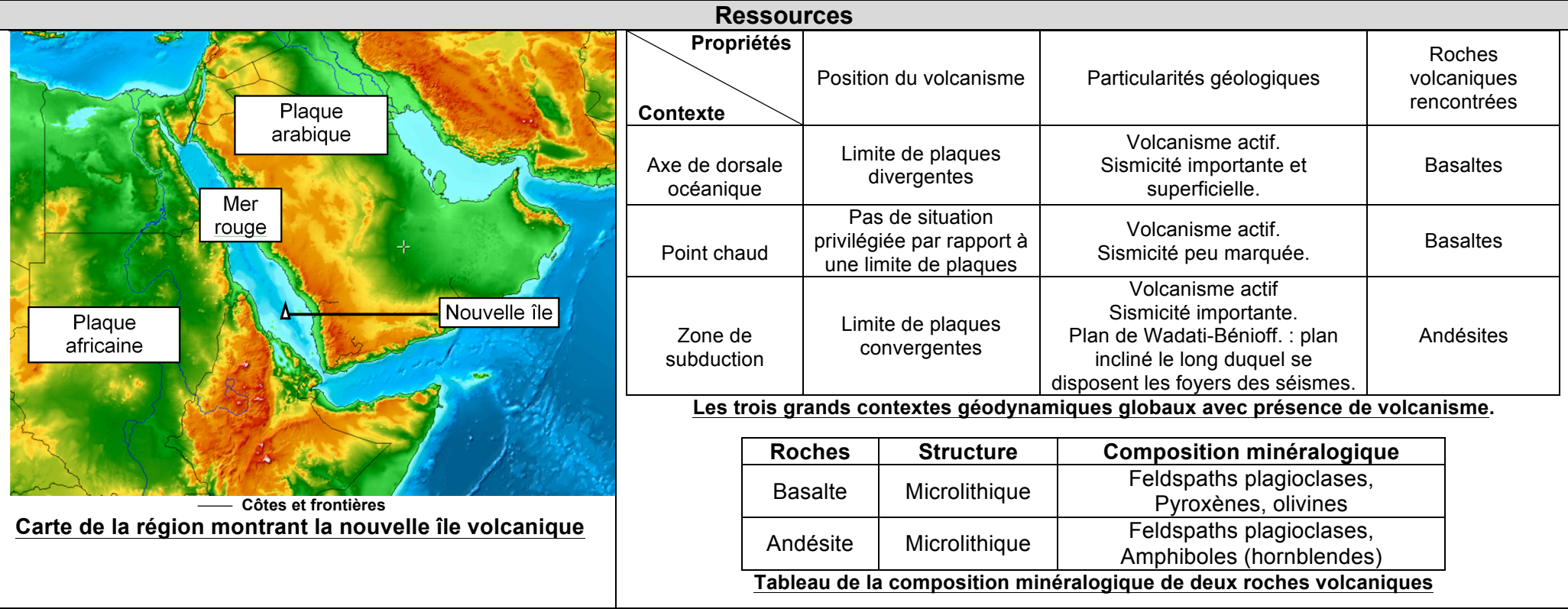

## Thème 1B- Le domaine continental et sa dynamique **UNE NOUVELLE ILE VOLCANIQUE EN MER ROUGE**

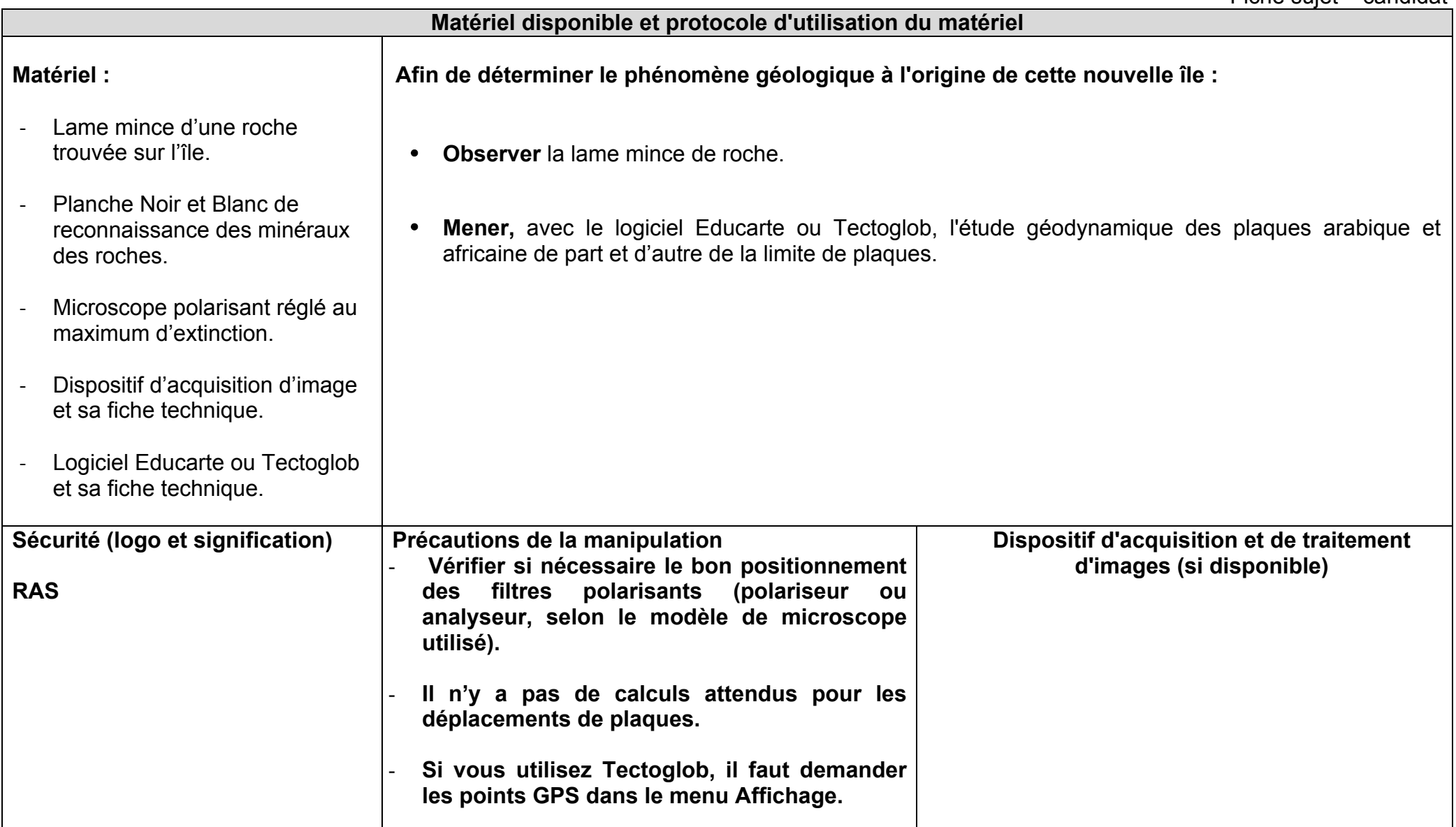

**Etape A : Proposer une stratégie et mettre en œuvre un protocole pour résoudre une situation problème (durée recommandée : 40 minutes)**

**Quel est le phénomène géologique à l'origine de la nouvelle île volcanique apparu en 2011 dans la Mer Rouge ?**

**Si** il s'agit d'un contexte de subduction, on observera :

-D'une part sur Tectoglob que la zone est constitué d'un volcanisme actif et est marquée par un plan de Wadatti-Bénioff ( plan incliné le long duquel se disposent les foyers des séismes **)** 

-D'autre part que la roche provenant de la région présente des minéraux caractéristiques de l'andésite telles que des amphilobes **(homblendes)**

**Dans le cas contraire :**

-On observera d'une part que la roche provenant de la région présente des minéraux caractéristiques du basalte \telle que de l'olivine

-On remarquera d'autre part sur Tectoglob que la région et soit marquée par une sismicité importante et superficiel ( zone de dorsale **océanique), soit caractérisée par une sismicité peu marquée (Point chaud)** 

Sous la boite de Pétri, écrire avec un marqueur « C » et « T » en cercle autour de « A », puis réaliser trois puits dans la gélose avec **l'emporte pièce au dessus de ses lettres. Ensuite, à l'aide de la micropipette, prélever et verser le sérum de patients traités par thérapie génique et vaccinés** (T) et la solution d'antigènes (A) dans les puits fait précédemment à cet effet. On laisse agir 10 à 20 minutes. On fera attention lors de la création des puits de ne pas fendre la gélose.

**Afin de répondre :**

D'une part, à l'aide d'un microscope POLARISANT et de la table de reconnaisance des minéraux, on étudiera la composition minéralogique **de la roche prélevée dans la zone étudiée.**

D'autre part, à l'aide du logiciel TectoGlob, on analysera les particularités géologiques, (comme les séismes et le volcanisme) qui **caractérisent la zone.**

**Etape B : Communiquer et exploiter les résultats pour répondre au problème (durée recommandée : 20 min)**

## **ETUDE DE LA ROCHE (SCHEMA OU PHOTO) ETUDE DU CONTEXTE GEOLOGIQUE (TECTOGLOB)**

**CONCLUSION VARIABLE EN FONCTION DES ANALYSES**